COMS 4115 Programming Languages and Translators Fall 2013 Professor Edwards

# **Lullabyte**

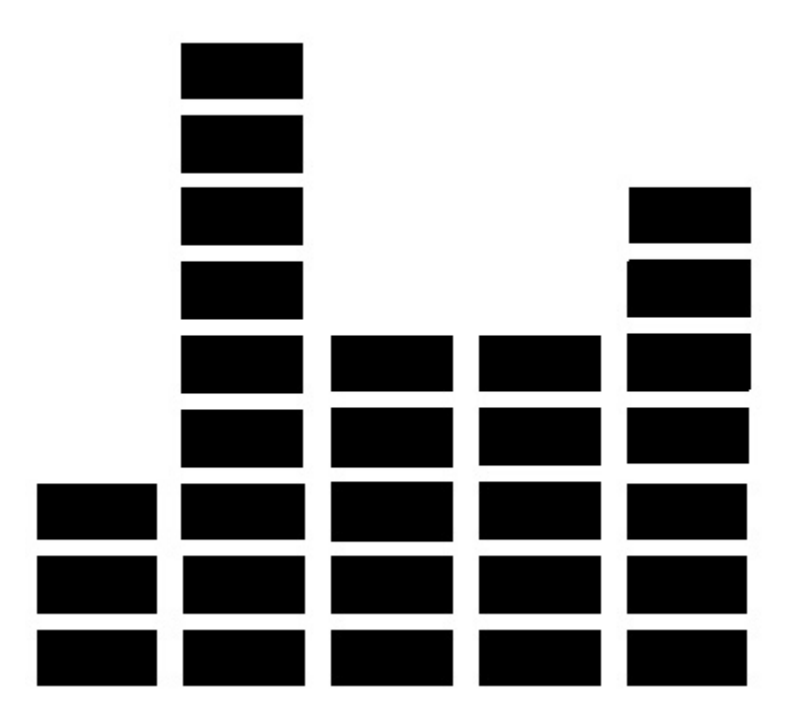

Stanley Chang (cc3527), Louis Croce (ljc2154), Nathan Hayes-Roth (nbh2113), Andrew Langdon (arl2178), Ben Nappier (ben2113), Peter Xu (px2117)

**Executive Summary** - Lullabyte is a programmatic abstraction of notes in music space. Basic rules and operators, used in conjunction with functions and control flow operators, will allow the developer to create MIDI music files using syntax similar to that of C and C-derived languages.

### **Intended Uses**

#### *-Composition-*

Lullabyte allows developers to create musical compositions, either directly or algorithmically. Developers can create music through programs that directly manipulate a song's common elements (pitch, melody, rhythm, etc.). Alternatively, users can develop more complicated compositions by writing programs that generate melodies algorithmically. Lullabyte achieves this by generating simple Java code that will create the MIDI file of the programmed song through an external library.

#### *-Inspiration-*

Musicians, like all artists, seek inspiration from their surroundings. Some artists use dice rolls to create melodies and rhythms. However, often times, doing so creates chaotic chord progressions and unpleasant sounds. Furthermore, the notes need to be written down and played in order for the artist to analyze the quality. Though Lullabyte can be used to create specific music, it is also a great tool to inspire new ideas. Since contemporary music is often based on simple chord progressions, it can be coded easily and put into a loop and set as an independent sequence. A randomly generated melody can be created as a separate sequence that chooses notes along a random walk which belong to the chord progression during a specific section. This is analogous to a saxophone improvisation over a bass line in a solo section of a jazz chart. The structure of the partially random melody can be set to reduce chaotic rhythms and general noise in the section. Musical motifs and themes can be reused to create pleasant patterns recognized by humans. With the set structure in place, one can quickly generate multiple MIDI files for inspiration.

#### **Data Types**

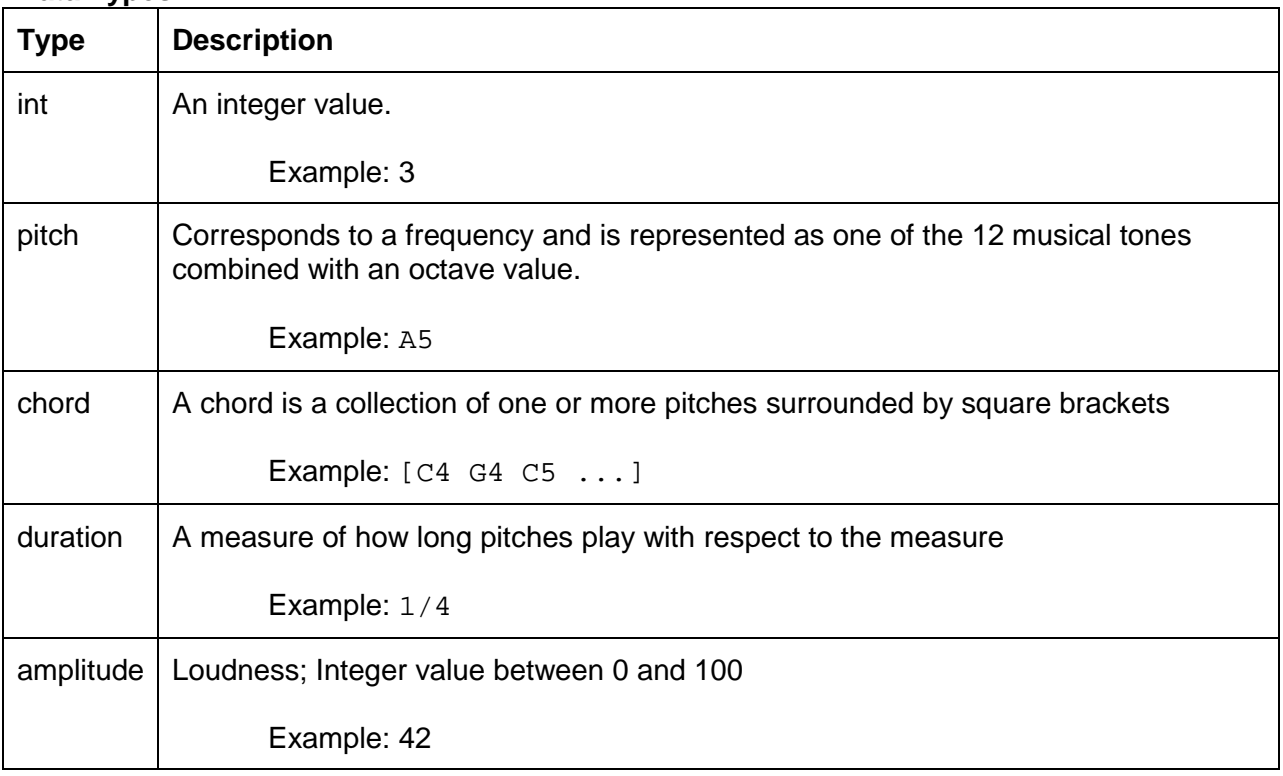

# Lullabyte

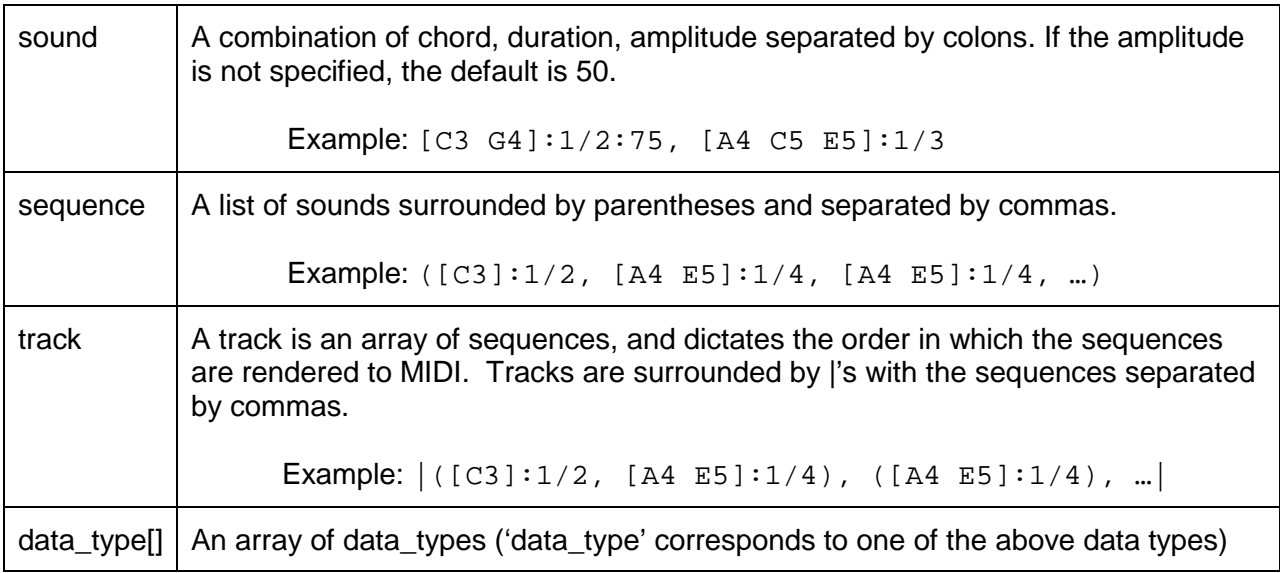

## **Symbols**

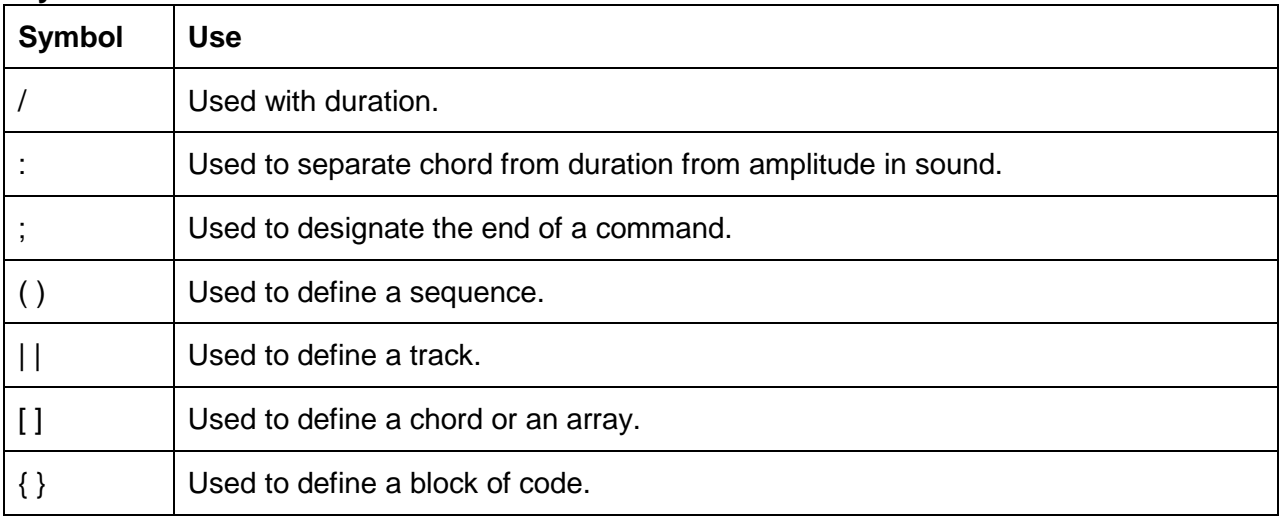

# **Keywords**

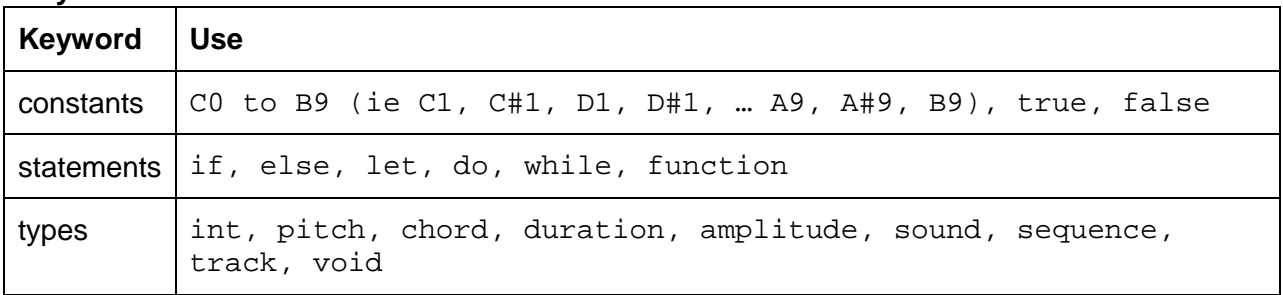

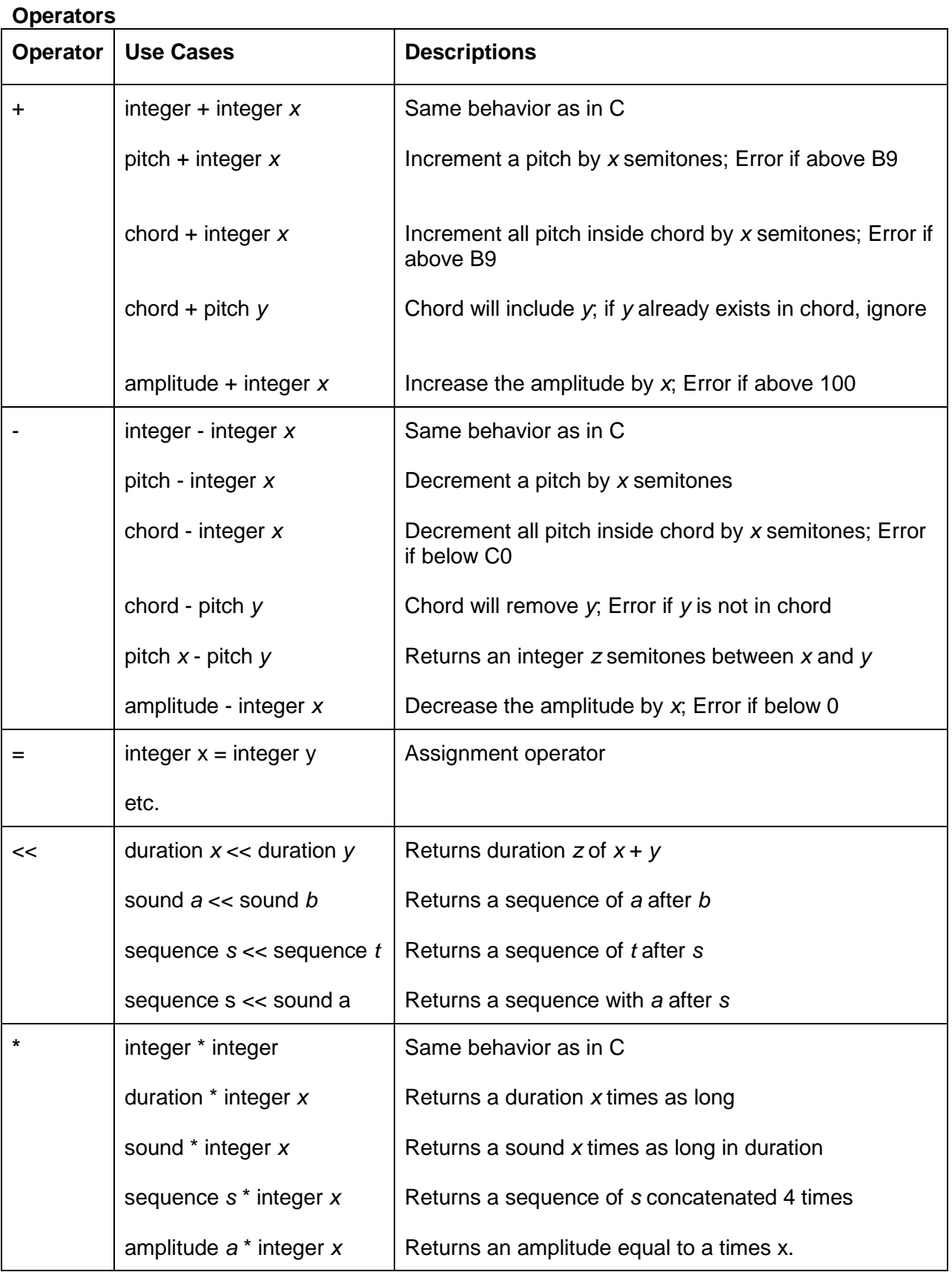

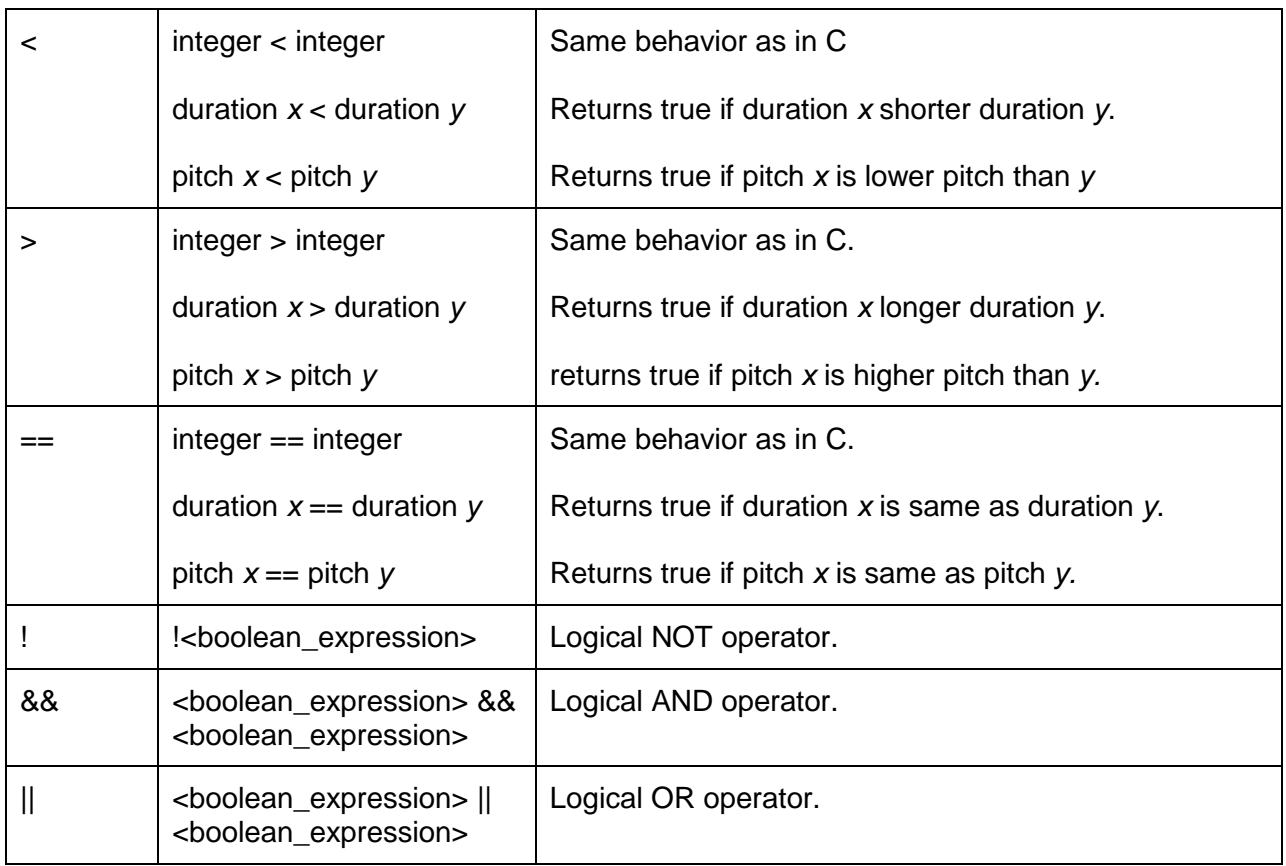

## **Standard Library Function**

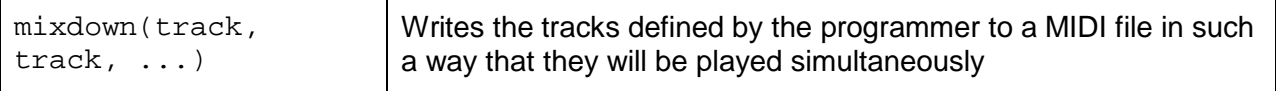

# **Control Flow**

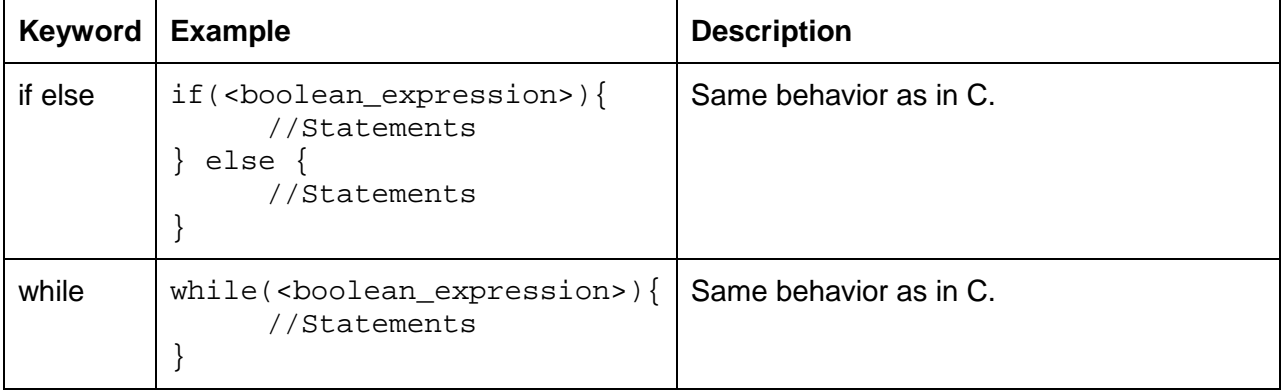

## **White Space and Comments**

- Space characters, newline characters, and comments are ignored
- // Comment to the end of the line
- /\* text \*/ text will be treated as a comment.

## **Code Examples**

```
/*
 * Creates a new sequence with each sound prior being played 4 times 
 * consecutively
 */
function sequence quadruple(sequence a){
      sequence b;
      int i;
      let i = 0;
      while(i < a.length()){
            let b = b \ll a[i] \ll a[i] \ll a[i] \ll a[i];
            let i = i + 1;
      }
      return b;
}
```

```
/* 
 * Creates a sequence which we will use to play a blues solo (a random walk 
 * on the blues scale)
*/
function sequence randomWalk(int[] scale, pitch root, int n){
      int i, rand, root_step, r;
      sequence out;
      let i = 0;
      let rand = new Random();
      let root_step = 0;
      while(i < n)\{let r = rand.int(5) - 2; // random int between -2 and 2let root_step = root_step + ri//if root_step is out of scale's range, place back in range
            if(root_step < 0){
                  let root\_step = scale.length() - 1 - root\_step;
            }
            if(root\_step > scale.length() -1)let root_step = root_step - scale.length() - 1;
            }
            //increment the root pitch by the random-walk of the scale
            let out = out << (root + scale[root_step]); 
            let i = i + 1;
      }
      return out;
}
```
## Lullabyte

```
// main takes three arguments, x and y together define the time signature and 
a bpm defines the beats per minute.
function void main (x, y, bpm){
      chord fMajor, cMajor, cMajor7;
      sequence f_c, baseSeq;
      track jude_progression, bass, funky_blues;
      int n;
      int[] scale;
      //"Hey Jude" chord progression
      let fMajor = [F4 \ A4 \ C4];let cMajor = [C5 E5 G5];
      let cMajor7 = [C5 E5 G5 Bb5];// an F chord and C chord with durations of a quarter note
      let f_c = (F:1/4, C:1/4);let jude_progression = |quadruple(f_c)|,
      (fMajor:1/4,cMajor7:1/4,cMajor7:1/4,cMajor7:1/4),
      quadruple(f_c)|;
      let baseSeq = ([F3]:1/1, [C3]:1/1, [F3]:1/4, [C3]:3/4,[F3]:1/1, [C3]:1/1);let bass = |baseSeq|;
      //Writes the song to a MIDI file. Both tracks will be combined 
      //such that they will play simultaneously in the output MIDI 
      //file.
      //plays hey jude chord progession along with a bass line
      do mixdown(jude_progression, bass);
      let scale = [0 3 5 6 7 10]; //blues scale to be improvised on
     pitch C5; //root note of the scale
      let n = 10; //number of notes in the output sequence
      let funky_blues = |randomWalk(scale, C5, n)|ido mixdown(funky_blues); //appends funky blues to the MIDI file
}
```